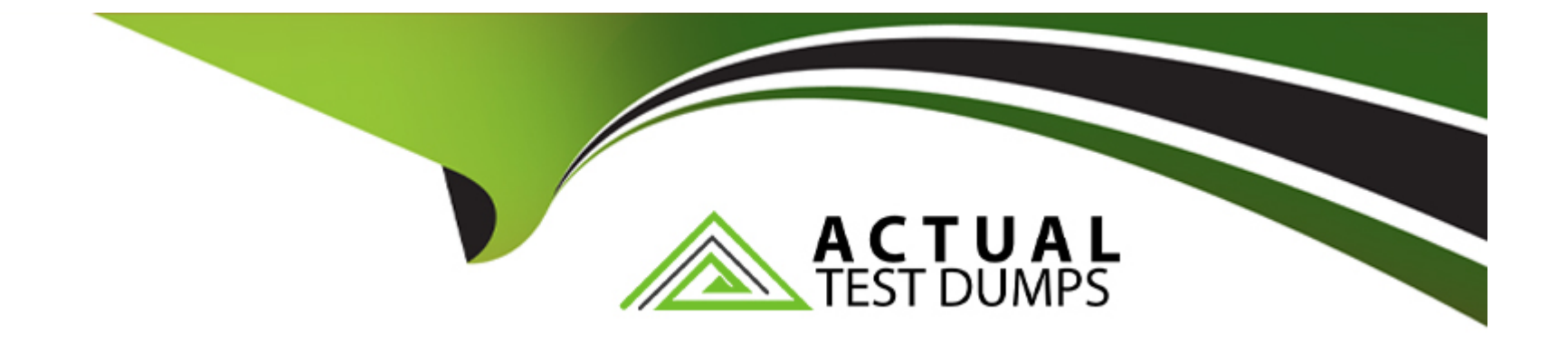

# **Free Questions for C\_FSM\_2211 by actualtestdumps**

# **Shared by Norman on 15-04-2024**

**For More Free Questions and Preparation Resources**

**Check the Links on Last Page**

#### **Question Type: MultipleChoice**

You want to create a new Smartform, which fields would you define? Choose the correct answer.

#### **Options:**

#### **A-** Description, Category, Revision, Tag

- **B-** Name, Description, Category, Labels
- **C-** Name, Description, Revision, Type
- **D-** Description, Revision, Type, Tag

#### **Answer:**

B

### **Question 2**

**Question Type: MultipleChoice**

As a service planner, you are viewing the list of best matching technicians, which information is

displayed?

Note: There are 2 correct answers to this question.

### **Options:**

**A-** Booked assignments

**B-** Worktime pattern

**C-** Availability Status

**D-** Missing Skills

#### **Answer:**

C, D

## **Question 3**

**Question Type: MultipleChoice**

The field technician needs to visit a customer for regular maintenance of all their printers. For each printer, the same type of data needs to be captured in the Smartform. What Smartform element is used to create such a functionality?

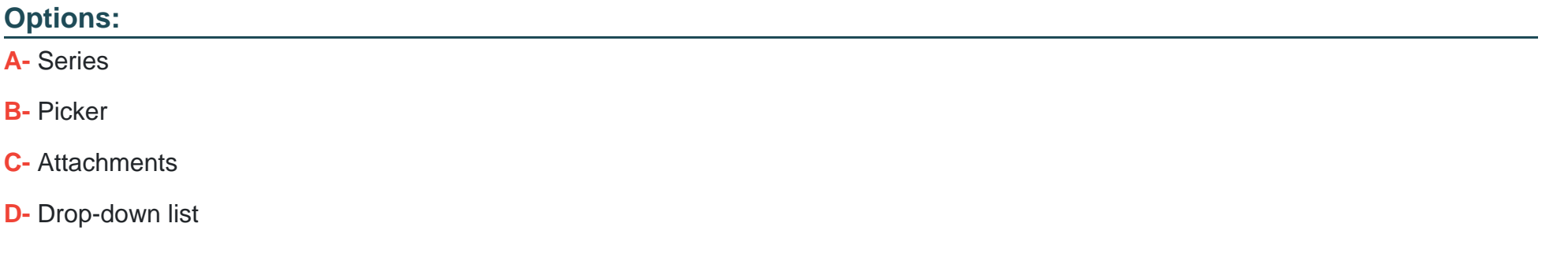

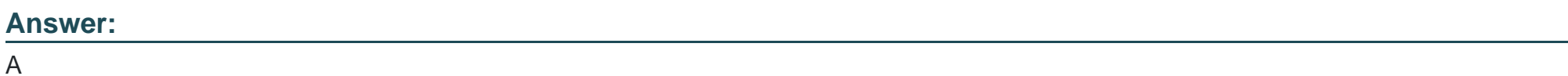

### **Question 4**

#### **Question Type: MultipleChoice**

What does a report template contain?

Note: There are 3 correct answers to this question.

### **Options:**

**A-** Output Templates

**B-** Images

**C-** Style Files

**D-** Integration files

**E-** Translation Files

### **Answer:**  B, C, E

### **Question 5**

**Question Type: MultipleChoice**

What are the approval statuses in Time & Material journal? Note: There are 3 correct answers to this question.

#### **Options:**

- **A-** Pending
- **B-** Accepted
- **C-** Declined
- **D-** Approved
- **E-** Revoked

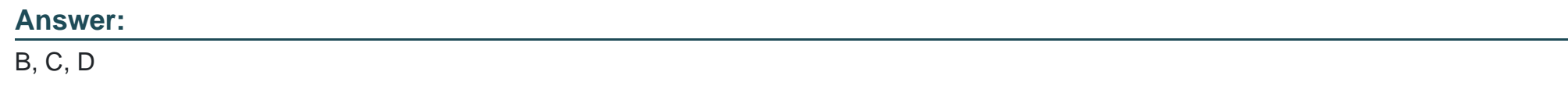

**Question Type: MultipleChoice**

How can you create a service call in SAP Field Service management? Note: There are 3 correct answers to this question.

### **Options:**

- **A-** Manually in the Web Application with in the master data
- **B-** Automatically when submitting a new service call from the Self-Service Portal
- **C-** Manually in Web Application within Planning and dispatching
- **D-** Automatically Via the cloud connector from an SAP ERP On-premise system
- **E-** Automatically via the cloud connector from an SAP CRM on-premise system

### **Answer:**  B, C, D

### **Question 7**

#### **Question Type: MultipleChoice**

What needs to be done to view the activity on the mobile device? Note: There are 2 correct answers to this question.

#### **Options:**

- **A-** The activity has to be assigned to the technician
- **B-** The activity needs to be in status finished
- **C-** The service call needs to be assigned
- **D-** The dispatcher needs to release the assignment

**Question Type: MultipleChoice**

What can you do using the data loader in the Master Data module? Note: There are 3 correct answers to this question.

#### **Options:**

**A-** Create data records.

**B-** Merge data records.

**C-** Delete data records.

**D-** Overwrite data records.

**E-** Read data records.

#### **Answer:**

A, B, D

### **Question Type: MultipleChoice**

Which actions can you use in a Business Rule configuration? Note: There are 3 correct answers to this question.

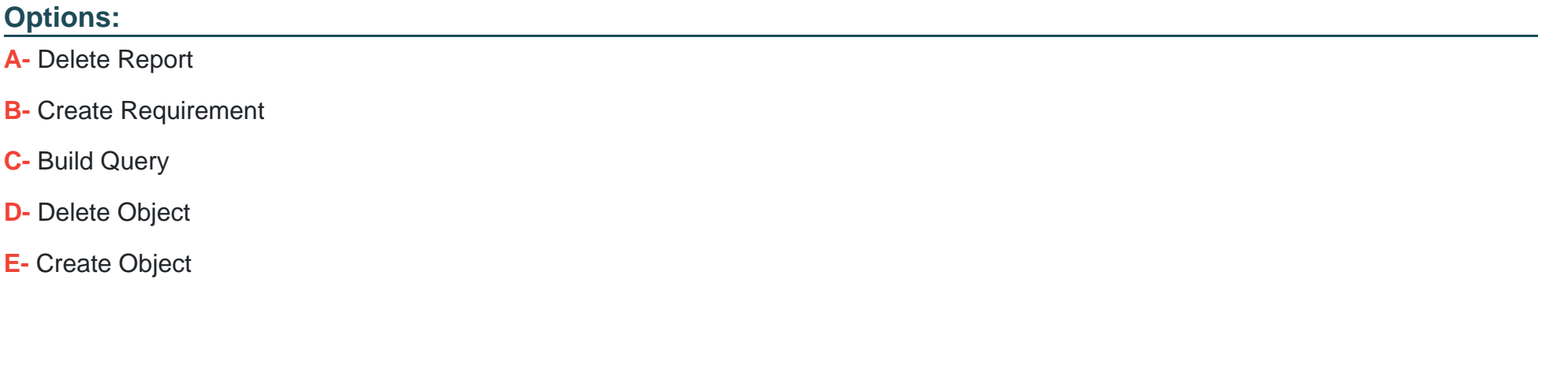

**Answer:** 

B, D, E

To Get Premium Files for C\_FSM\_2211 Visit

[https://www.p2pexams.com/products/c\\_fsm\\_221](https://www.p2pexams.com/products/C_FSM_2211)1

For More Free Questions Visit [https://www.p2pexams.com/sap/pdf/c-fsm-221](https://www.p2pexams.com/sap/pdf/c-fsm-2211)1